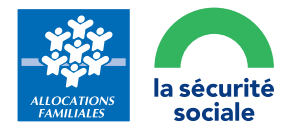

## **ÉTUDIANT ÉTRANGER**

Vous connecter à votre espace Mon Compte avec un numéro de sécurité sociale d'attente

## **Les démarches pour une première demande**

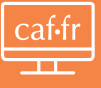

## 1 Faites votre demande d'aide au logement sur caf.fr

- 2 Finalisez la création de votre compte
- **Récupérez votre identifiant provisoire** composé de la lettre P et de 8 chiffres (PXXXXXXXX) : il vous servira à suivre l'avancement de votre demande
- **4** La Caf traite votre demande et vous attribue un numéro de sécurité sociale d'attente, conservez-le !

Ce sera votre nouvel identifiant à votre espace Mon Compte.

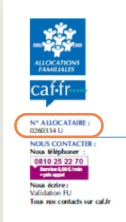

Vos prestations Caf **Attactation** 

Le 29/06/2020

 $227$ ,<br>adame JEANNE DUPONT<br>RUE DE LA PAIX<br>5000 PARIS Pensez à bien transmettre à la Caf un papier d'identité (carte d'identité ou passeport) et une pièce d'état civil (acte de naissance).

**Vous bénéficiez déjà d'une prestation** 

<sup>1</sup> Récupérez votre numéro de sécurité sociale d'attente transmis par la Caf : il vous servira à vous connecter à votre espace Mon Compte

Numéro de Sécurité sociale

13 caractères

Se souvenir de moi

J'ai un identifiant provisoire

2 Si vous n'avez rien reçu, contactez votre Caf par téléphone au 3230 *(service gratuit + prix d'un appel local)*

> Appelez le 3230